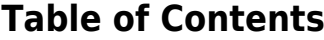

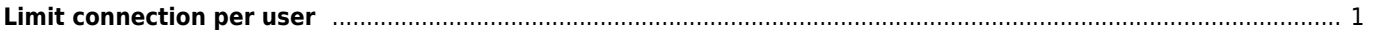

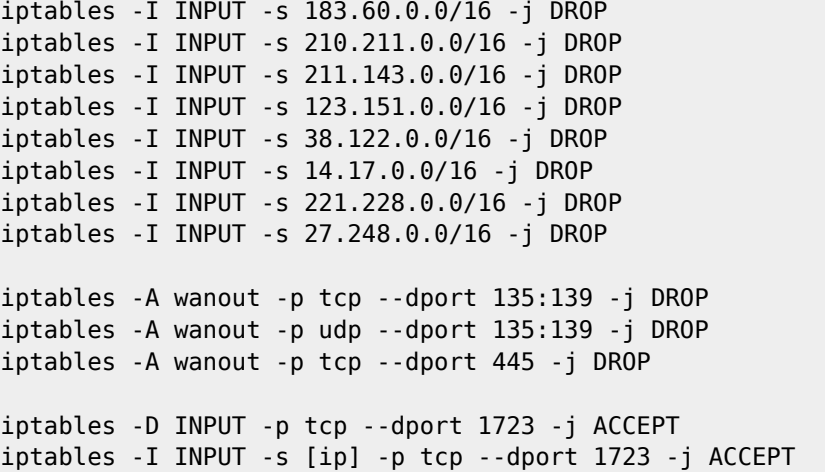

## <span id="page-1-0"></span>**Limit connection per user**

iptables -I FORWARD -p tcp --syn -m iprange --src-range 192.168.22.10-192.168.22.250 -m connlimit --connlimit-above 125 -j DROP

From: <https://wiki.janforman.com/> - **wiki.janforman.com**

Permanent link: **<https://wiki.janforman.com/linux:iptables>**

Last update: **2017/10/21 22:57**

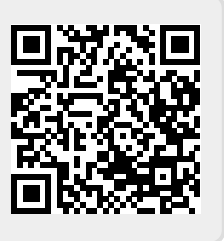